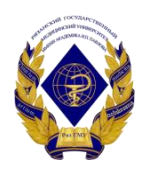

# Министерство здравоохранения Российской Федерации федеральное государственное бюджетное образовательное учреждение высшего образования «Рязанский государственный медицинский университет имени академика И.П. Павлова» Министерства здравоохранения Российской Федерации ФГБОУ ВО РязГМУ Минздрава России

ФГБОУ ВО РязГМУ Минздрава России Подписано цифровой<br>подписью: ФГБОУ ВО РязГМУ<br>Минздрава России<br>Дата: 2023.10.12 09:26:14<br>+03'00'

> Утверждено решением ученого совета Протокол № 14 от 28.06.2023 г.

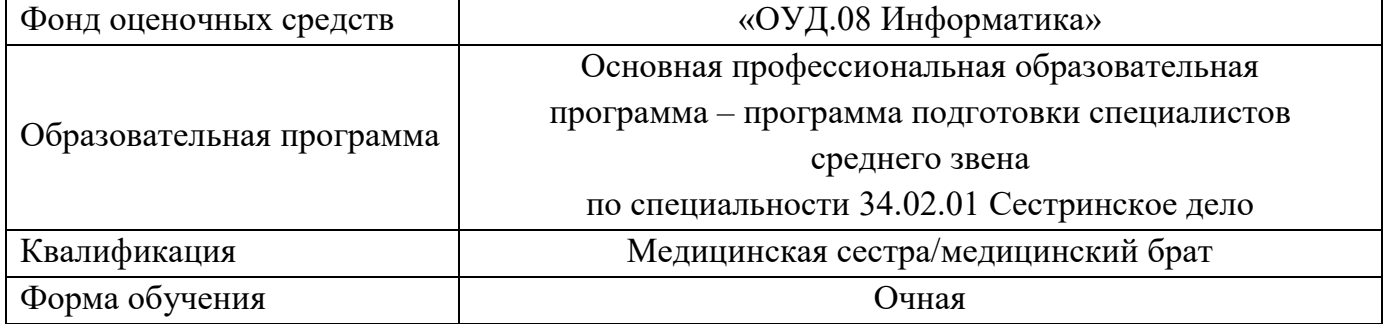

Фонд оценочных средств по дисциплине «ОУД.08 Информатика» рассмотрен и одобрен: цикловой методической комиссией общеобразовательного учебного цикла Протокол № 9 от 02.06.2023 г.

методическим советом филиала, Протокол № 11 от 09.06.2023 г.

учебно-методическим советом университета, Протокол № 10 от 27.06.2023 г.

Разработчик:

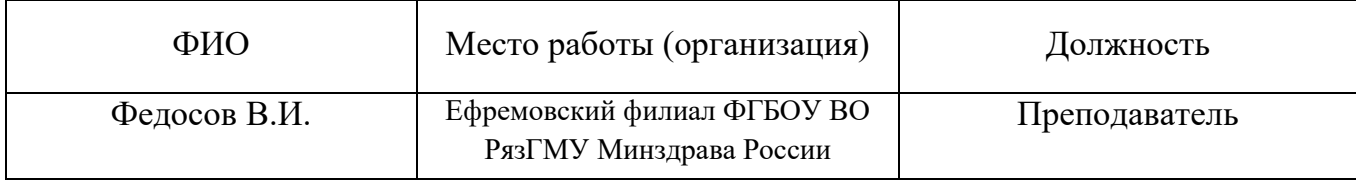

# **1. ПАСПОРТ ОЦЕНОЧНЫХ СРЕДСТВ**

# **1.1.Фонд оценочных средств для проведения текущей аттестации**

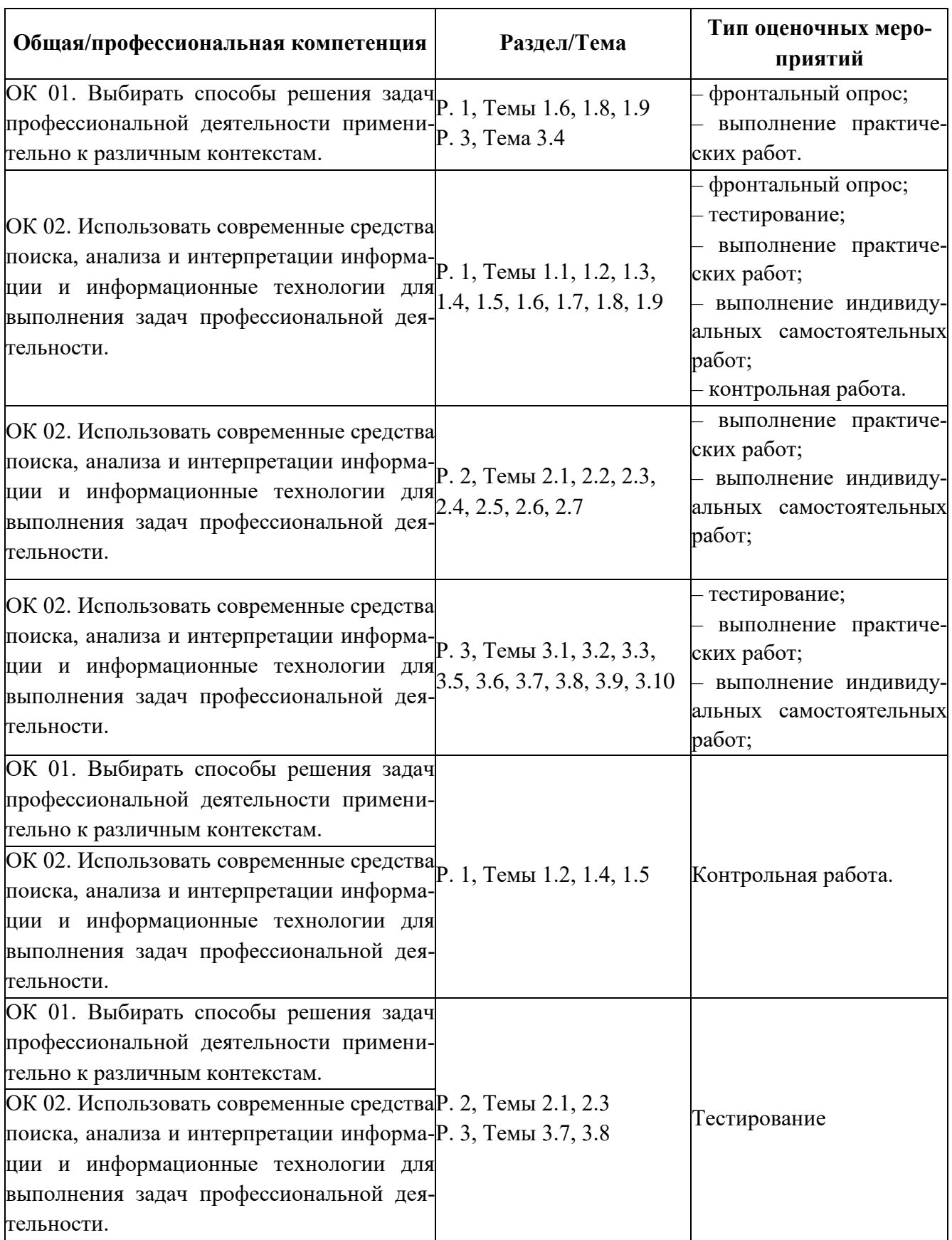

### **Критерии оценки фронтального опроса.**

«5» (отлично) – студент, глубоко изучив учебный материал, последовательно и исчерпывающе отвечает на поставленные вопросы;

«4» (хорошо) – студент твердо знает учебный материал, отвечает без наводящих вопросов и не допускает при ответе серьезных ошибок;

«3» (удовлетворительно) – студент знает лишь основной материал, на заданные вопросы отвечает недостаточно чётко и полно, что требует дополнительных и уточняющих вопросов преподавателя;

«2» (неудовлетворительно) – студент имеет отдельное представление об изученном материале; не может полно и правильно ответить на поставленные вопросы, при ответах допускает грубые ошибки.

#### **Процедура проведения и оценивания компьютерного тестирования.**

Компьютерный тест проходит на ПК. Студенту достается вариант теста в случайной форме. На решение задач отводится 20 – 30 минут. Оценка выставляется после выполнения теста на ПК.

Вопросы охватывают все темы изученного курса и направлены на выявление фактических знаний обучающихся.

Проверяются сформированные знания по следующим **разделам** и **темам**:

Раздел 3. Информационное моделирование. Тема 3.1. Модели и моделирование. Этапы моделирования, Тема 3.2. Списки, графы, деревья, Тема 3.3. Математические модели в профессиональной области, Тема 3.5. Анализ алгоритмов в профессиональной области, Тема 3.6. Базы данных как модель предметной области, Тема 3.7. Технологии обработки информации в электронных таблицах, Тема 3.8. Формулы и функции в электронных таблицах, Тема 3.9. Визуализация данных в электронных таблицах, Тема 3.10. Моделирование в электронных таблицах (на примерах задач из профессиональной области).

### **Критерии оценок по тесту:**

Для стандартизированного контроля (тестовые задания с эталоном ответа):

– Оценка «отлично» выставляется при выполнении без ошибок более 85 % заданий.

– Оценка «хорошо» выставляется при выполнении без ошибок более 65 % заданий.

– Оценка «удовлетворительно» выставляется при выполнении без ошибок более 50 % заданий.

– Оценка «неудовлетворительно» выставляется при выполнении без ошибок равного или менее 50 % заданий.

Для **оценки результатов тестирования** предусмотрена следующая система оценивания учебных достижений студентов: за каждый правильный ответ обучающийся получает **1 балл**, за неправильный ответ – **0 баллов**.

Тестирование студентов проводится с помощью программы **tTester**.

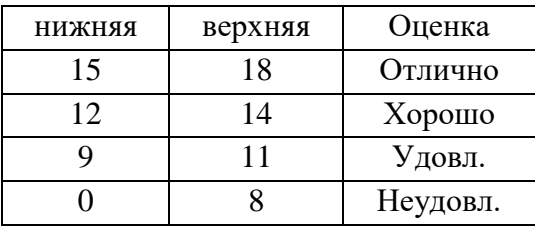

**Шкала** перевода баллов отметки по пятибалльной системе.

«5» - от 85% до 100% правильных ответов

«4» - от 65% до 84% правильных ответов

«3» - от 50% до 64% правильных ответов

«2» - от 0% до 49% правильных ответов

### **Критерии оценки индивидуальных самостоятельных работ.**

### **Оценка «отлично» ставится, если:**

 $\checkmark$  учащийся самостоятельно выполнил все этапы решения задачи на ЭВМ;

 работа выполнена полностью и получен верный ответ или иное требуемое представление результата работы;

правильно выполнено 90-100% работы.

### **Оценка «хорошо» ставится, если:**

 работа выполнена полностью, но при выполнении обнаружилось недостаточное владение навыками работы с ЭВМ в рамках поставленной задачи;

 $\checkmark$  правильно выполнена большая часть работы (80-89%);

 работа выполнена полностью, но использованы наименее оптимальные подходы к решению поставленной задачи.

### **Оценка «удовлетворительно» ставится, если:**

 работа выполнена не полностью, допущено более трех ошибок, но учащийся владеет основными навыками работы на ЭВМ, требуемыми для решения поставленной задачи.

### **Оценка «неудовлетворительно» ставится, если:**

 допущены существенные ошибки, показавшие, что учащийся не владеет обязательными знаниями, умениями и навыками работы на ЭВМ или значительная часть работы выполнена не самостоятельно.

 работа показала полное отсутствие у учащихся обязательных знаний и навыков работы на ЭВМ по проверяемой теме.

Для получения высокой оценки за семестр необходимо активно работать в течение всего семестра. Выполнение практических работ является строго обязательным.

1. Пересдача практических и контрольных работ проводится в течение семестра, но со снижением оценки на 1 балл.

2. Если Вы отсутствовали на сдаче практической и контрольной работы по уважительной причине, подтвержденной документально, Вы получаете нулевой рейтинг, оценка не выставляется. Сдача практической и контрольной работы назначается преподавателем и, если выполняется Вами в указанный срок, то оценивается без снижения балла.

#### **Процедура проведения и оценивания практических занятий и контрольных работ.**

### **Перечень тем для выполнения практических и контрольных работ.**

1. Арифметические действия в позиционных системах счисления.

2. Перевод смешанного числа в позиционную систему счисления с заданным основанием.

3. Законы алгебры логики. Эквивалентные преобразования логических выражений. Логические функции.

4. Построение логического выражения с данной таблицей истинности.

5. Запись алгоритмических конструкций и структур данных в выбранном языке программирования.

6. Примеры задач анализа алгоритмов: определение входных данных, при которых алгоритм дает указанный результат; определение результата алгоритма без его полного пошагового выполнения.

7. Логические переменные. Символьные и строковые переменные. Операции над строками.

8. Подробное знакомство с одним из универсальных процедурных языков программирования.

9. Этапы решения задач на компьютере.

10. Структурное программирование. Проверка условия выполнения цикла до начала выполнения тела цикла и после выполнения тела цикла: постусловие и предусловие цикла. Инвариант цикла.

11. Методы проектирования программ «сверху вниз» и «снизу вверх». Разработка программ, использующих подпрограммы.

12. Практическая работа с компьютерной моделью по выбранной теме. Проведение вычислительного эксперимента. Анализ достоверности (правдоподобия) результатов компьютерного эксперимента.

13. Аппаратное обеспечение компьютеров. Персональный компьютер.

14. Соответствие конфигурации компьютера решаемым задачам. Тенденции развития аппаратного обеспечения компьютеров.

15. Программное обеспечение (ПО) компьютеров и компьютерных систем. Классификация программного обеспечения. Многообразие операционных систем, их функции. Программное обеспечение мобильных устройств.

16. Техника безопасности и правила работы на компьютере. Гигиена, эргономика, ресурсосбережение, технологические требования при эксплуатации компьютерного рабочего места.

17. Технологии создания текстовых документов. Вставка графических объектов, таблиц. Использование готовых шаблонов и создание собственных.

18. Технические средства ввода графических изображений. Кадрирование изображений. Цветовые модели. Коррекция изображений. Работа с многослойными изображениями.

19. Работа с векторными графическими объектами. Группировка и трансформация объектов.

20. Технология обработки числовой информации. Ввод и редактирование данных. Автозаполнение. Форматирование ячеек.

21. Стандартные функции. Виды ссылок в формулах.

22. Фильтрация и сортировка данных в диапазоне или таблице.

23. Решение вычислительных задач из различных предметных областей.

24. Понятие и назначение базы данных (далее – БД). Классификация БД. Системы управления БД (СУБД). Таблицы. Запись и поле. Ключевое поле. Типы данных.

25. Запрос. Типы запросов. Запросы с параметрами. Сортировка. Фильтрация. Вычисляемые поля.

26. Формы. Отчёты.

27. Интернет. Адресация в сети Интернет (IP-адреса, маски подсети). Система доменных имен.

28. Технология WWW. Браузеры.

29. Расширенный поиск информации в сети Интернет. Использование языков построения запросов.

30. Социальные сети – организация коллективного взаимодействия и обмена данными. Проблема подлинности полученной информации.

31. Средства защиты информации в автоматизированных информационных системах (АИС), компьютерных сетях и компьютерах. Общие проблемы защиты информации и информационной безопасности АИС.

32. Компьютерные вирусы и вредоносные программы. Использование антивирусных средств.

### **Критерии оценивания выполнения контроля – практических заданий и контрольных работ:**

### **Оценка «отлично» ставится, если:**

 $\checkmark$  учашийся самостоятельно выполнил все этапы решения залачи на ЭВМ;

 работа выполнена полностью и получен верный ответ или иное требуемое представление результата работы;

правильно выполнено 90-100% работы.

### **Оценка «хорошо» ставится, если:**

 работа выполнена полностью, но при выполнении обнаружилось недостаточное владение навыками работы с ЭВМ в рамках поставленной задачи;

правильно выполнена большая часть работы (80-89%);

 работа выполнена полностью, но использованы наименее оптимальные подходы к решению поставленной задачи.

### **Оценка «удовлетворительно» ставится, если:**

 работа выполнена не полностью, допущено более трех ошибок, но учащийся владеет основными навыками работы на ЭВМ, требуемыми для решения поставленной задачи.

### **Оценка «неудовлетворительно» ставится, если:**

 допущены существенные ошибки, показавшие, что учащийся не владеет обязательными знаниями, умениями и навыками работы на ЭВМ или значительная часть работы выполнена не самостоятельно.

 работа показала полное отсутствие у учащихся обязательных знаний и навыков работы на ЭВМ по проверяемой теме.

Для получения высокой оценки за семестр необходимо активно работать в течение всего семестра. Выполнение практических работ является строго обязательным.

3. Пересдача практических и контрольных работ проводится в течение семестра, но со снижением оценки на 1 балл.

4. Если Вы отсутствовали на сдаче практической и контрольной работы по уважительной причине, подтвержденной документально, Вы получаете нулевой рейтинг, оценка не выставляется. Сдача практической и контрольной работы назначается преподавателем и, если выполняется Вами в указанный срок, то оценивается без снижения балла.

## **2. ФОНД ОЦЕНОЧНЫХ СРЕДСТВ ДЛЯ ПРОМЕЖУТОЧНОЙ АТТЕСТАЦИИ**

### **2.1. Форма промежуточной аттестации – дифференцированный зачет.**

### **Перечень вопросов для подготовки к дифференцированному зачёту.**

1. Основные устройства компьютера: устройства ввода информации, устройства вывода информации, устройства хранения информации.

2. Программное обеспечение компьютера. Графическая операционная система: назначение и основные функции.

3. Работа с окнами.

4. Файл. Файловая система.

5. Операции с файлами, папками (создание, копирование, переименование, перемещение, удаление, поиск, просмотр).

6. Растровая и векторная графика.

7. Векторные графические редакторы.

8. Интерфейс графического редактора MSPaint: вкладки, группы, «лента» и область рисования.

9. Инструменты рисования и графические примитивы.

10. Создание и редактирование графических объектов средствами графического редактора Paint.

12. Назначение и возможности текстового редактора MSWord 2013: создание, редактирование и форматирование текста.

13. Основные элементы окна MS Word 2013 и их назначение (вкладки, группы и «лента»). Окно приложения, окно документа, диалоговые окна.

14. Операции с текстом: создание простых текстов, автоматический перенос, поля, настройка интервалов, выравнивания текста, абзацные отступы.

15. Создание и заполнение таблицы в MS Word 2013. Редактирование и форматирование таблицы. Обрамление и заливка таблицы. Работа с ячейками, столбцами и строками. Удаление ячейки, столбца, строки и всей таблицы; объединение ячеек; вставка столбца или строки.

16. Объединение ячеек. Скрытые таблицы.

17. Назначение и возможности электронной таблицы MSExcel.

18. Основные понятия (рабочая книга, рабочий лист, адрес ячейки и т.д.). Запуск и завершение программы Excel.

19. Электронная таблица MS Excel 2013: окно приложения, окно документа. Основные элементы окна, их назначение.

20. Создание, открытие, сохранение документа в Excel 2013. Форматы файлов. Ввод исходных данных в ячейку: чисел, формул, текстовой информации. Диалоговое окно Формат ячеек.

21. Форматирование ячеек. Изменение ширины столбцов и высоты строк. Выбор шрифта и выравнивание текста. Обрамление и фон ячеек. Форматирование чисел. В чём отличие форматов данных? Пользовательский формат.

22. Выполнение операции вставки в Excel дополнительных строк или столбцов. Как выполнить удаление лишних строк и столбцов?

23. Использование абсолютного и относительного адреса ячейки. Задание имени ячейки. Вычисления в Excel. Формулы, операторы, операнды (константы, ссылки на ячейки, блоки ячеек). Ввод и редактирование формул. Работа с простейшими формулами.

24. Основные методы оптимизации работы при создании таблицы Excel: автоввод, автозаполнение, автосуммирование.

25. Как выполнить сортировку и фильтрацию данных?

26. Построение диаграмм на основе таблицы. Легенда диаграммы, понятие ряда и категории. Форматирование элементов диаграмм.

27. Представление об организации баз данных и СУБД. Структура данных. Организация БД. Заполнение полей БД. Возможности СУБД.

28. База данных: понятие. СУБД: понятие, виды, пример. Табличная форма представления баз данных.

29. Для чего предназначены формы в MS Access?

30. Работа со связанными таблицами. Работа с формами.

- 31. Операции поиска и фильтрации данных.
- 32. Создание запросов. Вычисляемые поля.
- 33. Способы создания отчёта в MS Access.

### **2.2. Оценочные материалы качества подготовки обучающихся**

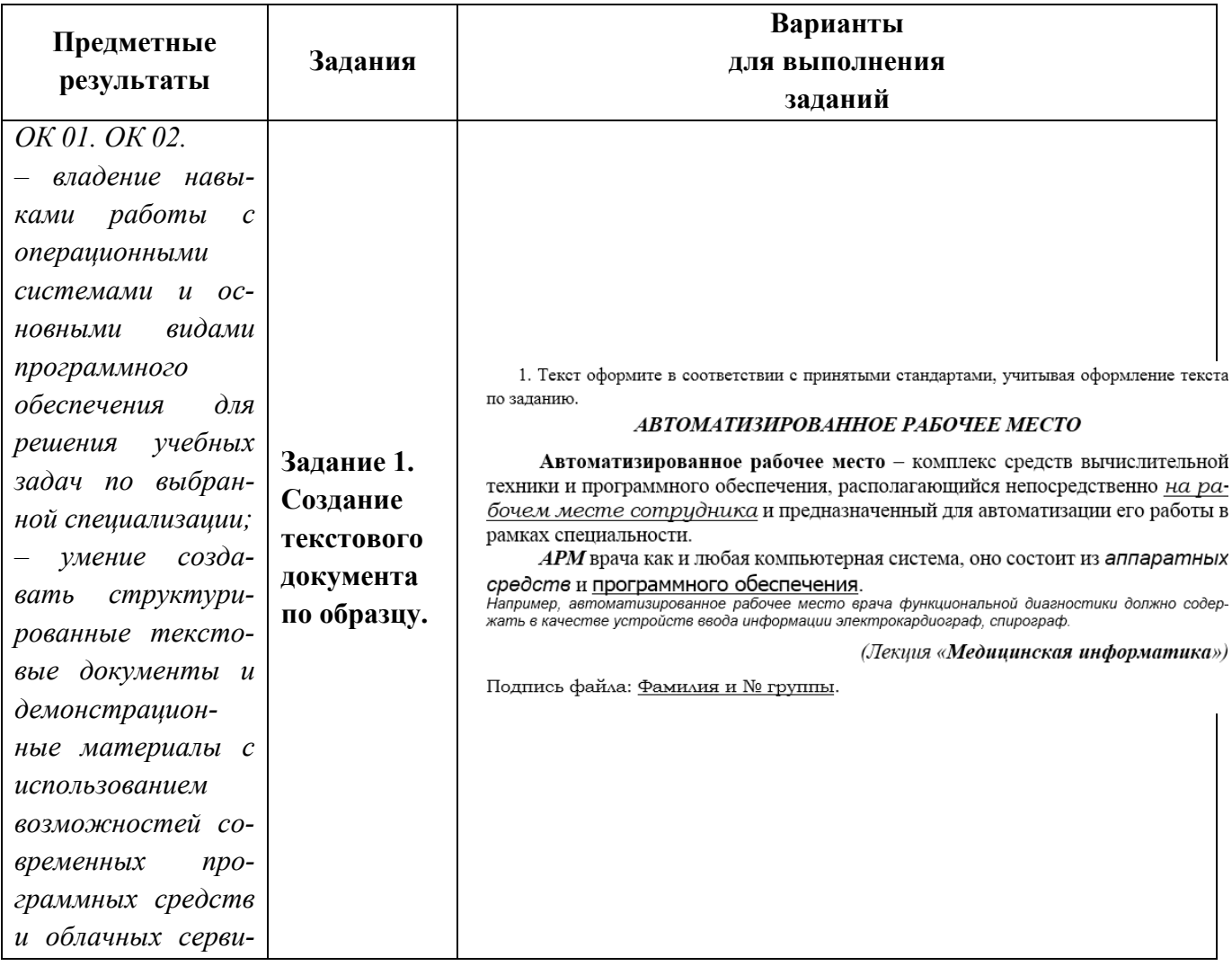

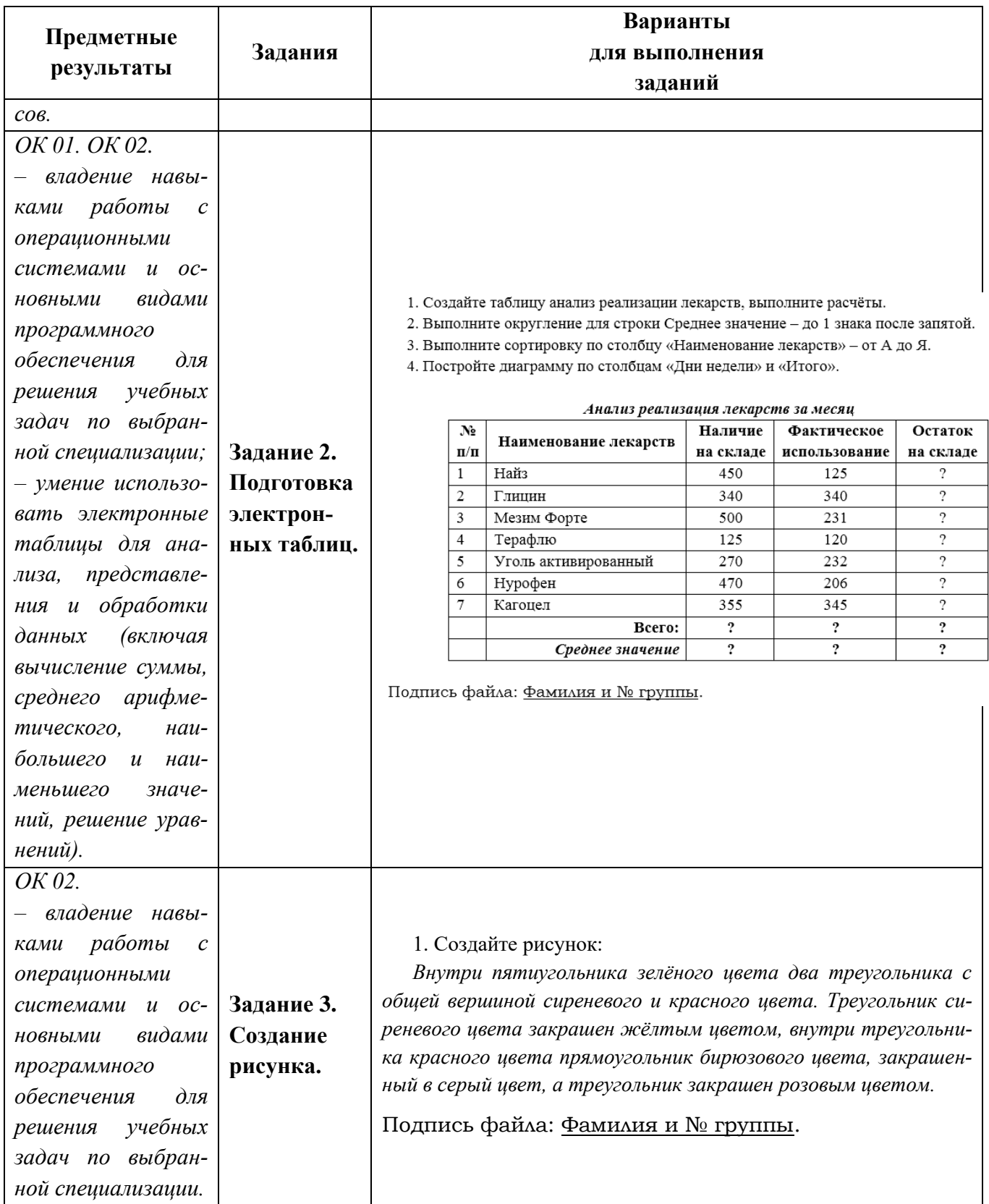

# **Процедура проведения и оценивания дифференцированного зачёта.**

Дифференцированный зачёт проводится в виде **практической работы**, ориентированная на проверку умений.

Дифференцированный зачёт представлен заданиями по программам **MSWord**, **MSExcel** и графический редактор **Paint**, и проводится в течение **1 часа**.

Студенту достается вариант билета путём выдачи преподавателем и предоставляется **10 минут** на подготовку.

Вопросы охватывают все темы изученного курса и направлены на выявление фактических знаний обучающихся.

Проверяются сформированные знания по следующим **темам**: Тема 2.1, Тема 2.3, Тема 3.7, Тема 3.8.

В результате аттестации по предмету осуществляется комплексная проверка следующих предметных результатов:

### **Критерии оценки дифференцированного зачёта.**

Для **оценки выполнения заданий** предусмотрена следующая система оценивания учебных достижений студентов: за каждое правильное выполненное задание обучающийся получает **1 балл**, за неправильное ответ – **0 баллов**.

Таблица 3.

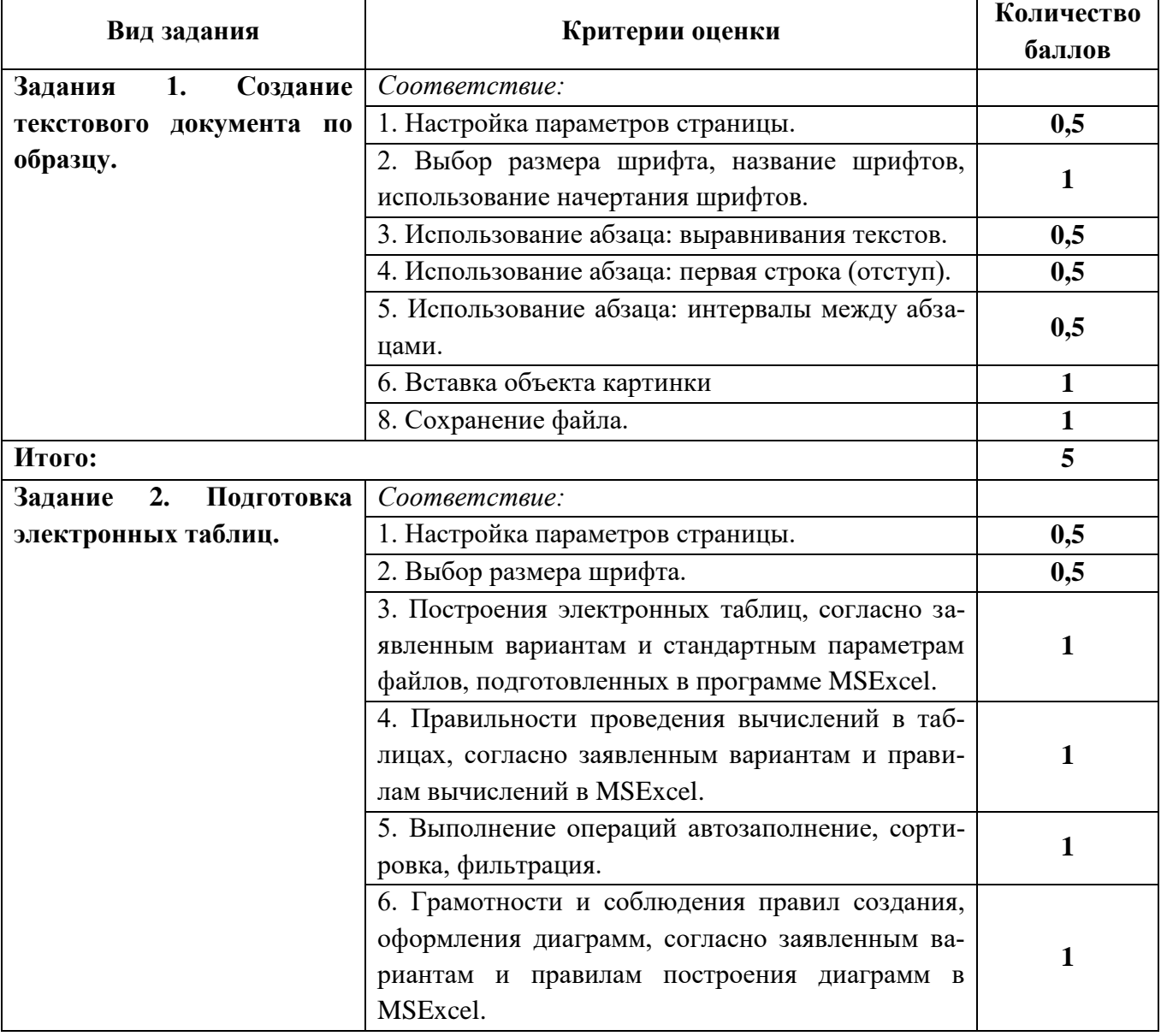

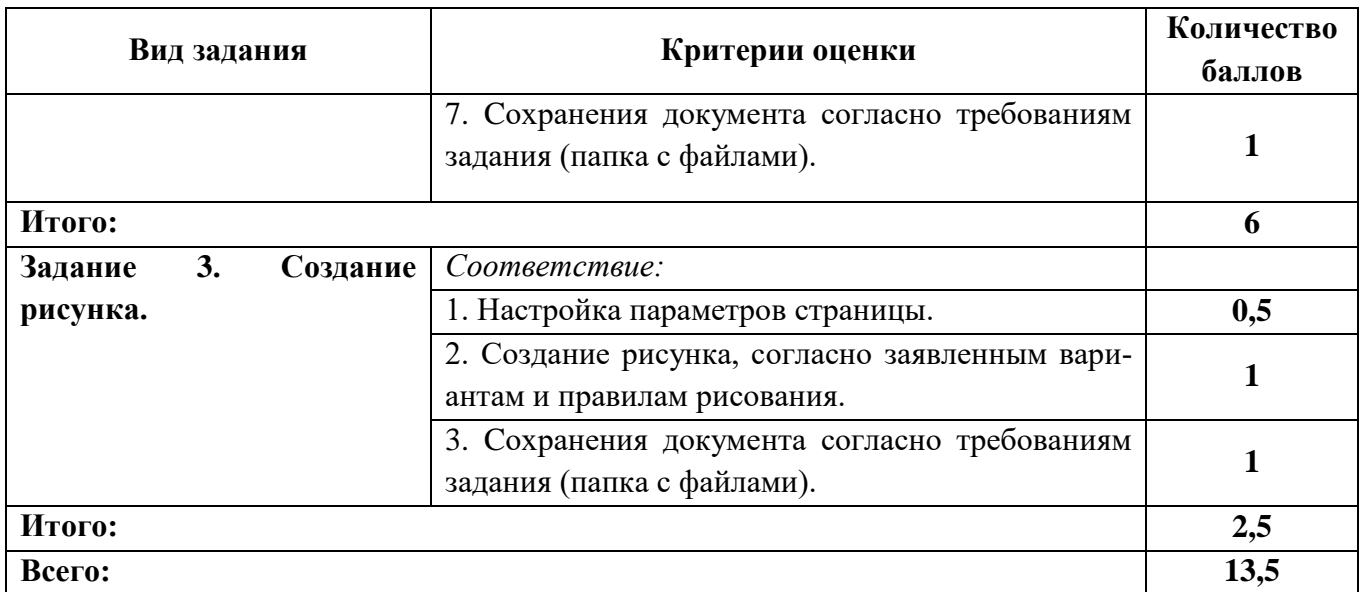

**Шкала** перевода баллов отметки по пятибалльной системе.

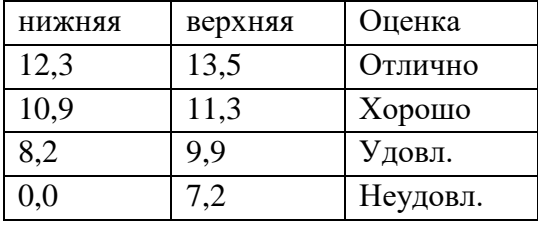